How to Register in Courses Use this guide if you are new or returning to VCC after more than 3 years.

#### Get Ready!

Browser: Chrome

This guide shows you how to register using Chrome. Other browsers (Edge, etc.) will ask you to log in more.

Device: Desktop or Laptop

Follow these instructions on a **desktop** or **laptop** computer. The steps on a mobile device are different.

# Log in at my.vcc.ca

Enter your VCC student ID number and your password

| <u></u>                                                                                                    |                                  |                                               |
|----------------------------------------------------------------------------------------------------|----------------------------------|-----------------------------------------------|
| uning Isanyaya<br>Tangar                                                                                                    | <u>d_11</u>                      |                                               |
| 124                                                                                                    |                                  |                                               |
|                                                                                                    |                                  |                                               |
|                                                                                                    |                                  | Welcome                                       |
| 1717 (917) 929 (918) (93)                                                                                                    | Login Info                       |                                               |
| e na yaf da <del>n</del> ma                                                                                                    | ARE SHORE FROM A                 |                                               |
| a a state of the second second second second second second second second second second second second second se                                                                                                    | national and a second a mone Uni | omamo la verir altridant ID (a.c. 200400 (CC) |
| <ul> <li>minowith a set of the set of the set of th</li></ul> | NA DEL TER DARM BETTEL PER       | ······································        |
|                                                                                                    |                                  |                                               |
|                                                                                                    |                                  |                                               |
|                                                                                                    |                                  |                                               |
|                                                                                                    |                                  |                                               |
|                                                                                                    |                                  |                                               |

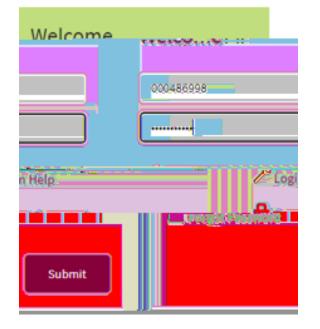

### **Student Dashboard**

If you are new or returning after more than 3 years:

Select 'MyServices' on the student dashboard

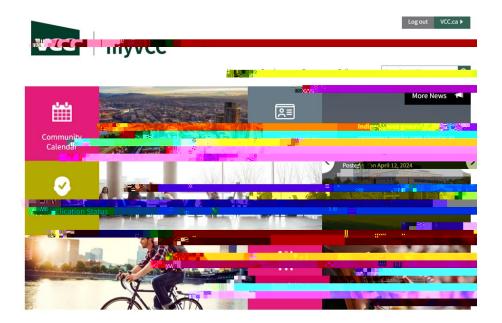

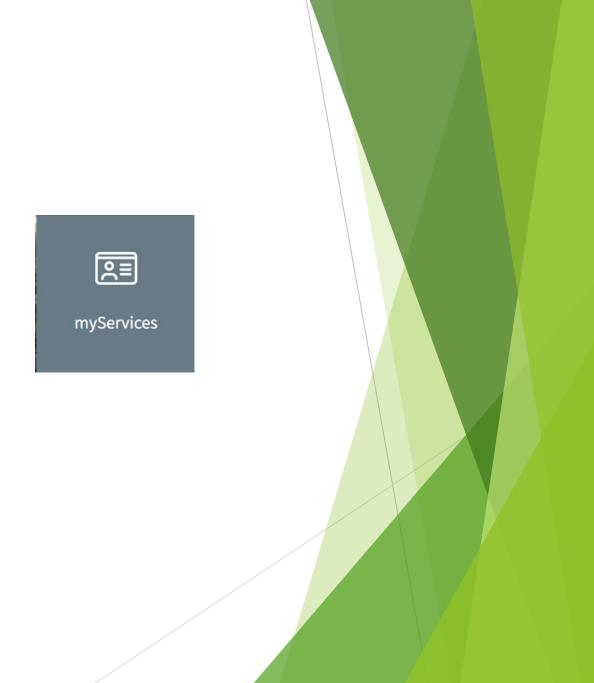

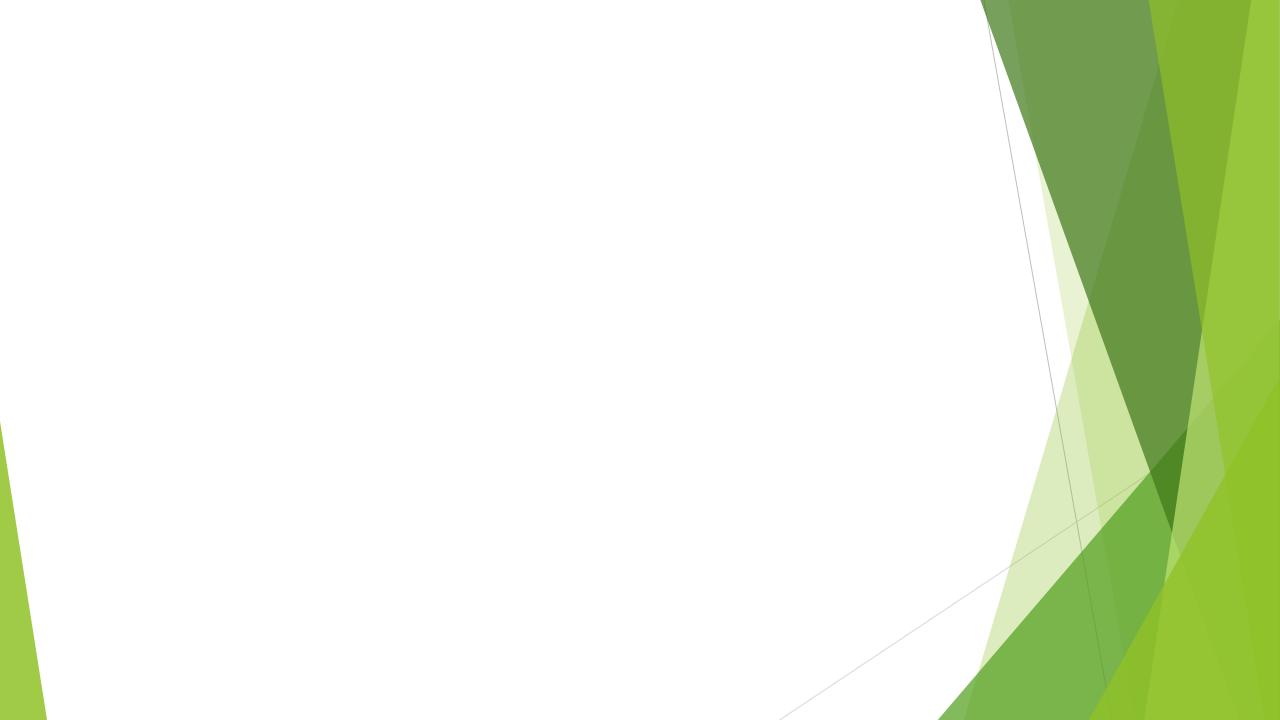

# Student Menu

Select 'Register for Courses'

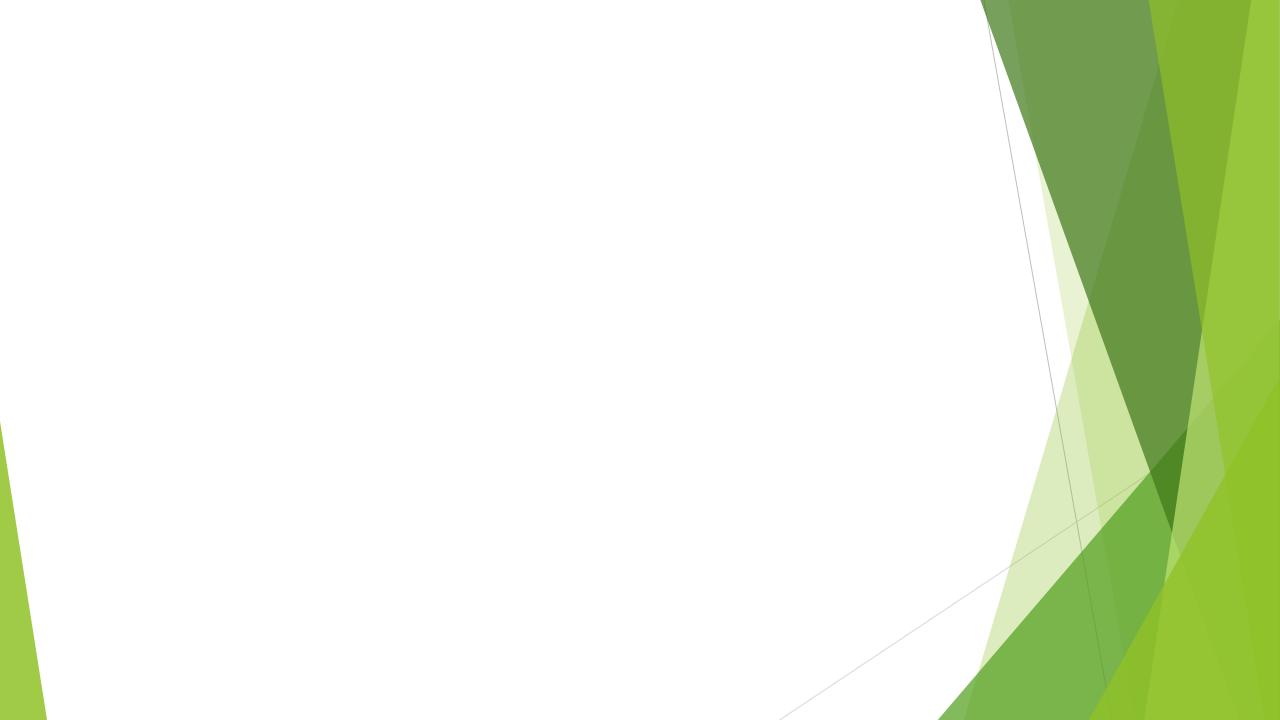

### Select a Term

Select the term you want to register in.

Term Definitions:

- Winter: January 1 April 30
- Spring/Summer: May 1 August 31
- Fall: September 1 December 31

| ome - Registration - Select Courterm         |   |
|----------------------------------------------|---|
| elect a Term                                 |   |
| erms Open for Registration                   |   |
| Select a term                                | * |
| 1                                            | ٩ |
| Winter 2025 01-JAN-2025 - 30-APR-2025        | * |
| Fall 2024 01-SEP-2024 - 31-DEC-2024          |   |
| Spring/Summer 2024 01-MAY-2024 - 31-AUG-2024 | 1 |
|                                              |   |
| Winter 2024 01-5                             |   |
| Winter 2024 01                               |   |

## **Check Registration Status**

Check your registration status before registering.
 Student Status must say "permits registration"
 Academic Status must say "permits registration"
 Hold Status must say "no holds which prevent registration"
 If you have a hold that prevents registration, contact <u>admissions@vcc.ca</u>
 Check your Primary Curriculum to ensure your major (program) is correct

| Redistration Status |                                                                             |     | -,                                  |   |                             |                |                                        |
|---------------------|-----------------------------------------------------------------------------|-----|-------------------------------------|---|-----------------------------|----------------|----------------------------------------|
| -                   | Primary Curriculum Degree: Baccelaureate Degree                             | ° - |                                     |   |                             | -ата-ката-<br> | • •••• ••• · · · · · · · · · · · · · · |
|                     | Actional entractions/countinence      Major: Bachelor of Science in Nursing | )   | mic status permits registration.    | - | Nur Student Status armite n | enistration    |                                        |
|                     | Department: Bach of Science & Nursing Dept                                  |     | o holds which prevent registration. |   |                             |                |                                        |
|                     |                                                                             |     |                                     |   |                             |                |                                        |

## **Check Registration Status**

- Check for Permit Overrides
  - This section only appears if you have been given permission to register in a specific course.
  - ▶ If the Permit Override section shows a CRN (course registration number), write it

## Go to Register for Courses

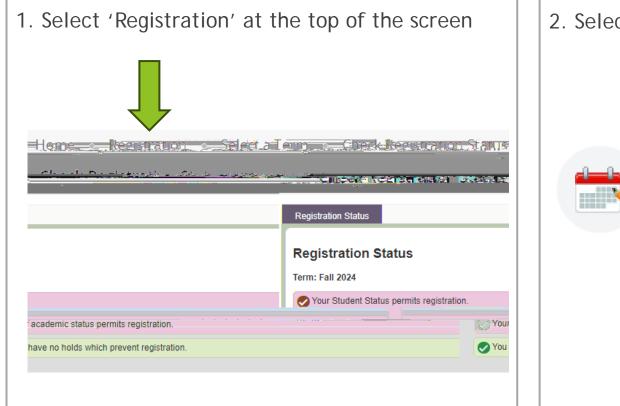

2. Select 'Register for Courses'

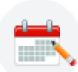

Register for Courses Search and register for courses.

## Register on the 'Enter CRN' Tab

- 1. Click the 'Enter CRN' tab
- 2. Enter the CRN(s) you want to register in.
- 3. Click 'Add to Summary'
- 4. See your pending course status
- 5. See your pending schedule (grey

- 6. If you are satisfied with your schedule, click 'Submit'
- 7. See your registered course status
- 8. See your registered schedule (in colour)

# View your Tuition and Fees

Select 'Tuition and Fees' in the top corner of your registration summary

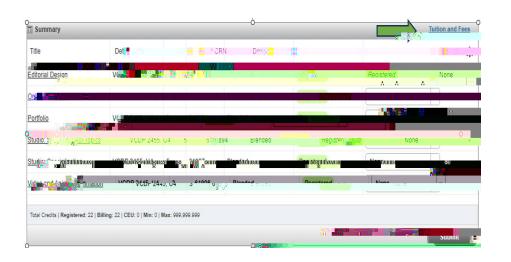

| your belience. Your I        | egistratibioWili wollten.c | ence in recordic flor p | are in ten.        |               |       |                   |
|------------------------------|----------------------------|-------------------------|--------------------|---------------|-------|-------------------|
| Code                         | Descripti                  | on                      | Amsant             |               |       | <b>☆</b> .        |
| GRAD                         | Convocat                   | ion Fee                 |                    | CA\$45.00     |       |                   |
| FEE                          | College In                 | nitiative Fee           |                    | CA\$64.90     | n.    |                   |
| SFEE                         | Students8                  | #39; Union of VC        |                    | CA\$68.17     |       |                   |
| FI MPL                       | Stude                      | nt Health Plan          |                    | CATE REC 19   |       |                   |
| TUIT                         | Tuition                    |                         | c                  | A\$8,356.70   |       |                   |
|                              |                            |                         | Total:             | 📲 🔚 🔤 🖓 209 7 |       |                   |
|                              |                            |                         |                    |               | n     |                   |
|                              | 22. 8                      |                         |                    |               |       |                   |
| Total Credits. 22            | 122                        |                         |                    |               |       |                   |
| Total Credits.               | 27. <sup>10</sup>          |                         |                    |               |       |                   |
| Total Credits. 22            | 2014 <sup>10</sup>         |                         |                    |               | n.    |                   |
| Total Credits. 22            | 201 <sub>2</sub> 30        |                         |                    | Close         | n<br> | 2 w <sup>22</sup> |
| Total Creens. 🔽              | 27] S                      | _                       | _                  | Close         |       | Ition and Fees    |
| _                            | _                          | erv                     | Statu              | Close         |       |                   |
| Total Credits. 22<br>Credits | CRN Deliv                  |                         | Stature Registered | Close         |       |                   |

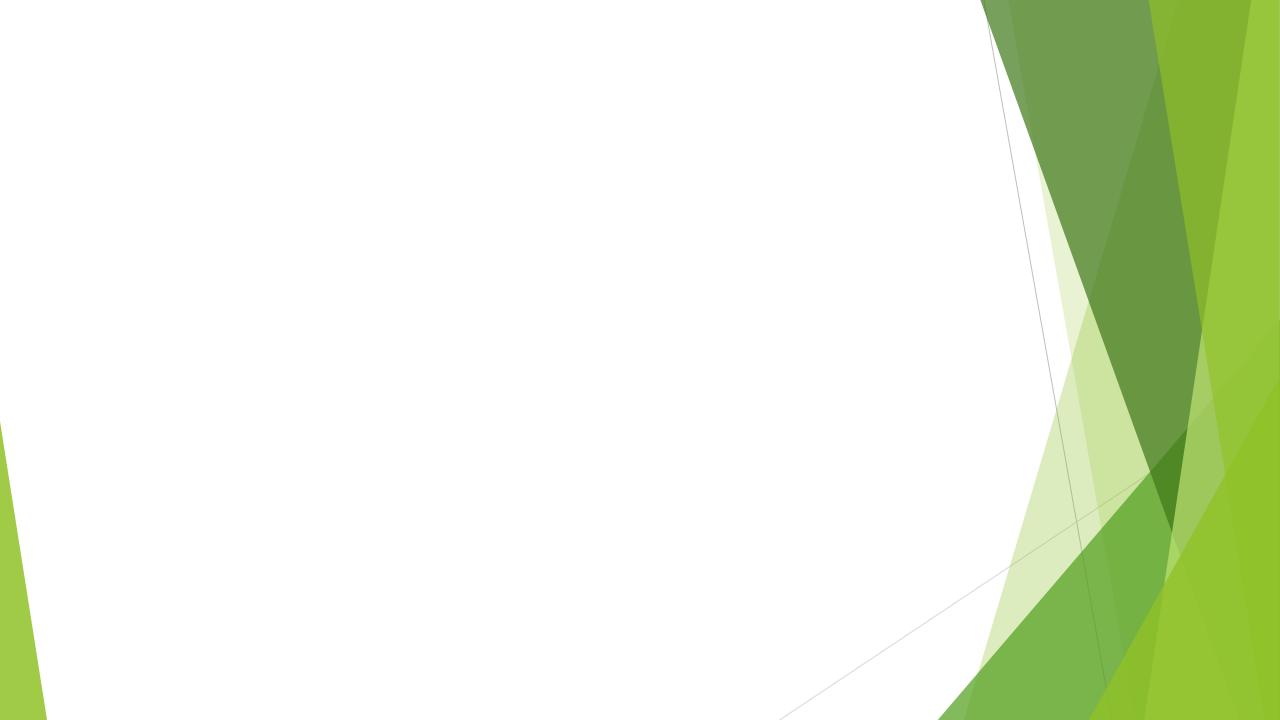

# How to Pay Fees

erm

Optional: To see fee

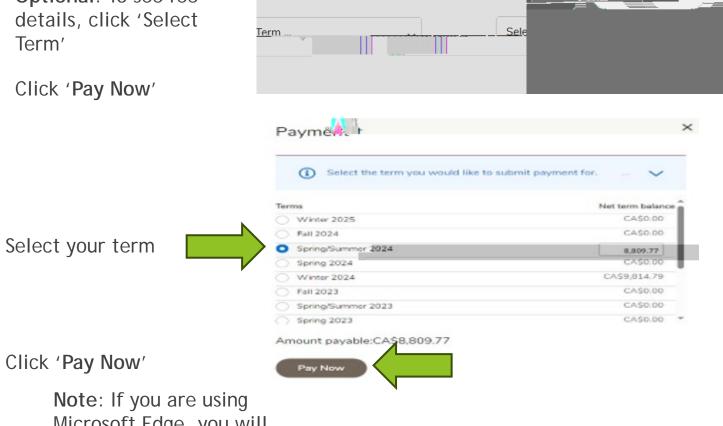

Account Detail for

Microsoft Edge, you will need to log in again with your student number and password

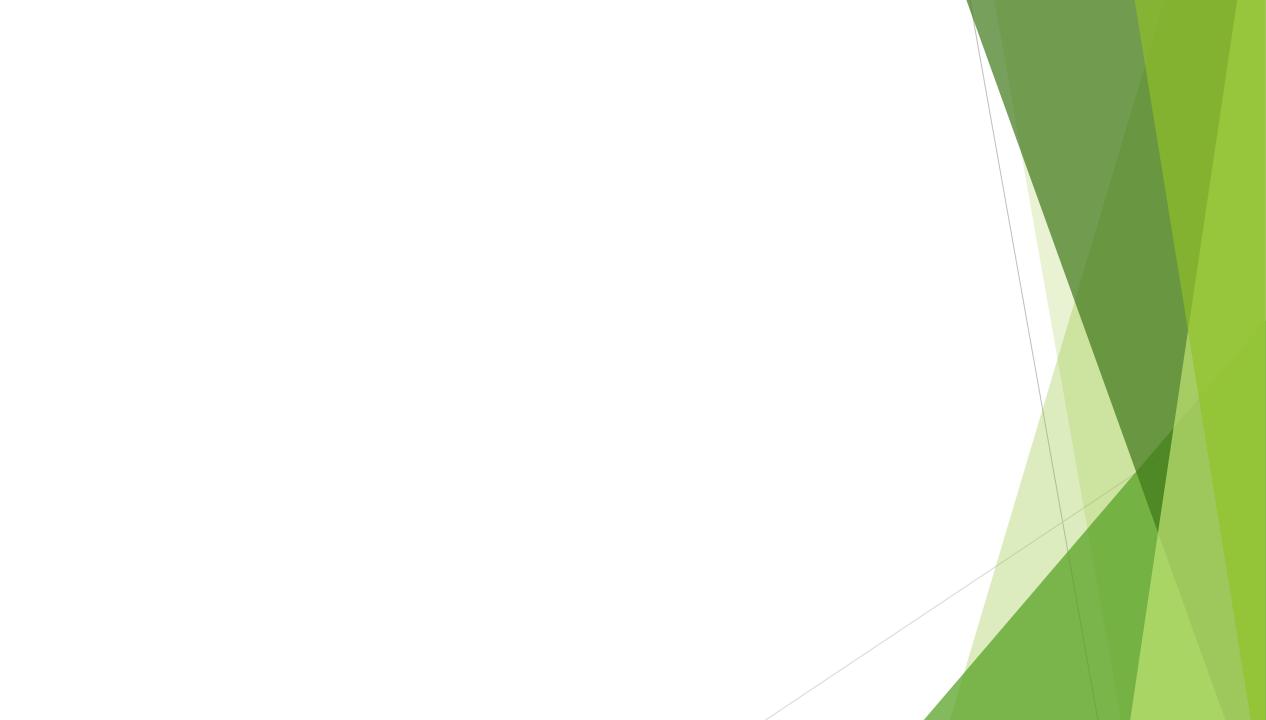